## **Worcester Area Intergroup**

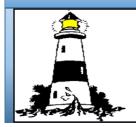

# **Beacon Weekly**

The

100 Grove St., Suite 314 Worcester MA 01605 (508) 752-9000 (508) 752-0755 (fax)

aaworcester.org

#### Intergroup Office Is <u>CLOSED</u> until further notice.

Please call the office number (shown above) or email the Office Manager (shown below) for any assistance

#### <u>The Beacon</u> <u>Weekly Staff</u> 1/2020 — 12/2020

Editor: John Mcl beacon@ aaworcester.org

Office Manager: Brandy H officemanager@ aaworcester.org

Keep the chain going— Pass this Along

Let us know how we are doing beacon@ aaworcester.org

### VIRTUAL LOCAL MEETING SUPPORT FROM WAI Fast, easy access to a detailed list of local Online A.A. meetings

Worcester Area Intergroup's home page includes a Virtual Meeting box and a link to a spreadsheet listing Virtual A.A. meetings in Massachusetts, including many in the Worcester area. [<u>https://bit.ly/2WIpfBD</u>] As of this writing, the

| •                          | <b>▼</b> - 100%                                                                                                    | ▼ 💿 View                                                                                                    | v only 👻     |                                       |                                                            |              |          |                | ^                                                        |  |
|----------------------------|----------------------------------------------------------------------------------------------------|----------------------------------------------------------------------------------------------------|--------------|---------------------------------------|------------------------------------------------------------|--------------|----------|----------------|----------------------------------------------------------|--|
|                            | These meetings are not associated with Worcester Area Intergroup. Any questions or concerns must be directed to the meeting itself. |                                                                                                    |              |                                       |                                                            |              |          |                |                                                          |  |
|                            | A                                                                                                    | В                                                                                                    | С            | D                                     | E                                                          | F            | G        | н              | 1                                                        |  |
|                            | These me                                                                                                    | hese meetings are not associated with Worcester Area Intergroup. Any questions or concerns must be directed to the meeting itself. |              |                                       |                                                            |              |          |                |                                                          |  |
|                            | Day                                                                                                    | Time<br>(ET)                                                                                                    | Meeting Name | Topic/Meeting<br>Format               | ZOOM Link                                                  | Meeting ID   | Password | Phone Number   | Notes                                                    |  |
| •                          |                                                                                                    |                                                                                                    |              | Boston Saturday Speaker<br>Discussion | https://zoom.us/j/9963323885                               | 996 332 3885 | None     | 1 929 436 2866 |                                                          |  |
| 1                          | <b>W</b>                                                                                                    | rooof                                                                                                    | ter Area     | 1 Day at a Time                       | https://zoom.us/j/773878425                                | 773 878 425  | None     | 1 646 876 9923 |                                                          |  |
| 2                          | -                                                                                                    |                                                                                                    |              | Daily Reflections                     | https://sites.google.com/site/aatel<br>ephonemeetings/home |              | 654443#  | 1 712 432 0075 | https://sites.google.com/site/aatelephonemeeti<br>s/home |  |
| 3                          | n                                                                                                    | meeting list                                                                                                    |              | AA Topic Discussions                  | https://sites.google.com/site/aatel                        |              | 654443#  | 1 712 432 0075 | https://sites.google.com/site/aatelephonemeeti<br>s/home |  |
| 4<br>5<br>7<br>8<br>9<br>0 |                                                                                                    |                                                                                                    |              |                                       | Non-Worcester<br>Area meeting list                         |              |          |                |                                                          |  |
| 1                          |                                                                                                    | $\mathbf{\nabla}$                                                                                                    |              |                                       |                                                            |              |          |                |                                                          |  |
|                            | Explore                                                                                                    |                                                                                                    |              |                                       |                                                            |              |          |                |                                                          |  |

Spreadsheet's left tab includes links to **158** meetings in the Central Mass. and surrounding areas. Got a new meeting to add? See the link in the Virtual Meeting box to go the Virtual Meeting Request Form to submit a new meeting. The spreadsheet includes a second tab (right tab—see illustration) listing **79** online meetings in related areas.

All meetings setup using the Worcester Intergroup account require a password to keep bots and hackers out — The password for attending is **Sober2020** 

An online meeting list is hosted by the Eastern Mass. Central Service Committee — <u>https://drive.google.com/drive/u/0/folders/12-</u> <u>gRXU fNZ2ggNxl2KdCbzODwR9mNvVW</u> — showing **340** meetings. Also available is a nationwide list from A.A. Central Service in New York [https://www.aa.org/pages/en\_US/options-for-meeting-online]

The opinions expressed herein are not to be attributed to A.A. as a whole, nor does the publication of any article imply an endorsement by either A.A., General Services nor Intergroup.

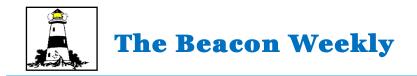

#### Step Three: "Made a decision to turn our will and our lives over to the care of God as we understood Him."

## **Tradition Three**

### "The only requirement for A.A. membership is a desire to stop drinking."

Isn't every organization entitled to have rules for membership? Why did A.A. decide to forgo this privilege, to be "inclusive...never exclusive"? That's easy. Early members tried it the other way, and it just didn't work. As the Fellowship was nearing its ten-year mark, the office that served as headquarters "asked the groups to list their membership rules and send them in," Bill W. recalled. "If all of these edicts had been in force everywhere at once, it would have been practically impossible for any alcoholic to have ever joined A.A. About nine-tenths of our oldest and best members could never have got by!" So the rule books went out the window and were replaced by one uncomplicated sentence: Tradition Three.

But, somebody may ask, isn't this Tradition itself a rule? It does state one requirement for membership. Let's read it again, and ask another question: Who determines whether or not newcomers qualify, whether they do want to stop drinking? Obviously, nobody except the newcomers themselves; everybody else simply has to take their word for it. In fact, they don't even have to say it aloud. And that's fortunate for many of us who arrived at A.A. with only a halfhearted desire to stay sober. We are alive because the A.A. road stayed open to us.

The problem faced by this Tradition isn't just past A.A. history. It keeps coming up—for instance, when a group debates whether to exclude alcoholics who have problems other than alcohol or have differing lifestyles. The Tradition mentions no such additional requirements, no demand that prospective members must not have a history of drug abuse, a certain lifestyle, or an institutional background. All alcoholics are welcome.

What about the group that seems to impose extra requirements, beyond "a desire to stop drinking"?
This might be a "special interest" group or collection of groups in which, for example, each member must be a physician—or a young person, a man, a woman, a priest, or a law-enforcement officer. By their own account, those attending special interest groups consider themselves A.A. members first.
They attend general-membership meetings as well as those that fill their other individual needs, and they remain devoted to A.A.'s primary purpose. These "special interest" groups offer only one instance of the diverse and inclusive membership within our Fellowship. Our Traditions allow unparalleled freedom, not only to every A.A. member, but to every A.A. group.

From The TWELVE TRADITIONS Illustrated—Copyright© 1971 A.A. World Services.

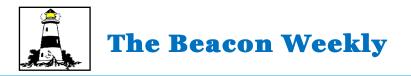

| 12 Step Volunteer Application                                                                                                    |  |  |  |  |  |  |  |  |
|----------------------------------------------------------------------------------------------------|--|--|--|--|--|--|--|--|
| - Name (First name and last initial):                                                                                                    |  |  |  |  |  |  |  |  |
| Telephone Number:                                                                                                    |  |  |  |  |  |  |  |  |
| Towns you will accept calls from:                                                                                                    |  |  |  |  |  |  |  |  |
| Hours that you are available:                                                                                                    |  |  |  |  |  |  |  |  |
| I wish to help (please circle <i>all</i> that apply): <u>Males Only</u> <u>Females Only</u> <u>Both</u>                                                                                                    |  |  |  |  |  |  |  |  |
| Ages I am willing to work with people ages:                                                                                                    |  |  |  |  |  |  |  |  |
| <u>Teens</u> 20 to 30 30 to 40 40 to 50 50 to 60 Over 60                                                                                                    |  |  |  |  |  |  |  |  |
| I am willing to (please circle):                                                                                                    |  |  |  |  |  |  |  |  |
| Talk to a person on the phone Go to a persons home to talk * Give rides to AA Meetings                                                                                                    |  |  |  |  |  |  |  |  |
| Give rides to Detox * Meet someone at a meeting                                                                                                    |  |  |  |  |  |  |  |  |
| Other (please specify)                                                                                                    |  |  |  |  |  |  |  |  |
| *It is suggested that a person NOT make a Twelfth Step call alone to help an alcoholic who is still suffering. Also you should NOT drive a wet drunk to a treatment facility (detox) without having another A.A. member with you. If you circled either of these items, please be sure that you have another member of A.A. that is available and willing to go along with you. |  |  |  |  |  |  |  |  |
| Anniversary Donation                                                                                                    |  |  |  |  |  |  |  |  |
| Name:                                                                                                    |  |  |  |  |  |  |  |  |
| City/Home Group:                                                                                                    |  |  |  |  |  |  |  |  |
| Sobriety Date: Amt. Enclosed:                                                                                                    |  |  |  |  |  |  |  |  |
| Mail to: <b>Worcester Area Intergroup—address on page 1</b> . All Anniversaries submitted will be published the month following submission. Please contact the newsletter Editor at beacon@aaworcester.org if an Anniversary has not been published for two months following submission.                                                                                        |  |  |  |  |  |  |  |  |
| HALT LINE NEEDS VOLUNTEERS                                                                                                    |  |  |  |  |  |  |  |  |
| The Intergroup HALT line needs volunteers to cover open time slots. The HALT line is there to assist<br>any alcoholic needing to find a meeting. This is service work that really matters.                                                                                                    |  |  |  |  |  |  |  |  |

See the flyer on page 12

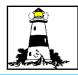

## Find a Meeting-Local or Anywhere!

Find a local meeting fast on a Map, a grid, or on a list! MeetingMap.aaWorcester.org

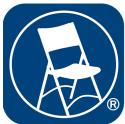

## Alcoholics Anonymous World Services Meeting Guide

The official Meeting Guide is a free of charge meeting finder app for iOS

and Android that provides meeting information from A.A. service entities in an easy-toaccess format.

Meeting Guide syncs with area, district, intergroup/central offices and international General Service Office websites (some of which are listed on A.A. Near You), relaying meeting information from more than 300 A.A. service entities directly to you. Over 100,000 weekly meetings are currently listed, and the information is refreshed twice daily.

This app gives A.A. service entities full control of their local meeting information while collecting it in one place, making it easy for anyone to find a meeting. Local entities provide their meeting information voluntarily. Meeting Guide users can suggest additions or corrections to meeting listings by using links provided within the app to contact the local service

entity responsible for the information.

### New & Enhanced Features

Search — Find A.A meetings by name or location, in addition to day and time

Daily Reflections — a selection of reflections by and for A.A. members

**Enhanced location functionality** 

Expanded user interface, with a new menu bar and "Contact" feature.

"News" — Learn about events at the General Service Office (G.S.O.) and Grapevine, as well as information about updates within the app.

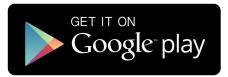

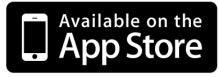

Google Play and the Google Play logo are trademarks of Google LLC. The App Store and iOS are registered trademarks of Apple Inc.

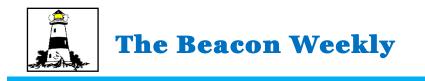

## The GRAPEVINE AND LA VIÑA ARE HERE TO HELP

Due to the current COVID-19 pandemic, many AA meetings across the U.S. are finding it safer to close. To help members during this time, The AA Grapevine, Inc., publisher of the International Journal of Alcoholics Anonymous, is giving everyone free access to most of 2020's *Grapevine* and *La Viña* issues free of charge. The AA Grapevine, Inc., notes, "*Grapevine* and *La Viña* were created for such a time as this." See this link to download available issues: [https://www.aagrapevine.org/we-are-here-to-help] Please share with your fellows.

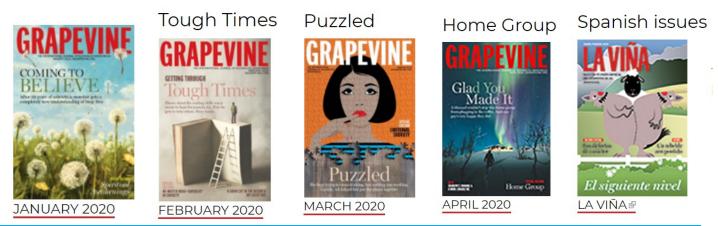

## Worcester Area Intergroup's New Online Bookstore

WAI has launched a new Online Bookstore, enabling local A.A.'s to order coins, books, and cards. The site also includes a printable PDF listing these items, which can be filled out and mailed in if that is more convenient for some buyers.

If you don't know it, sales of books and other items from the WAI Bookstore helps support local A.A. activities (such as the Intergroup Office and Alcathons), so help the local recovery community by buying your A. A..-related items from the WAI bookstore. Gift certificates are now available for the WAI Bookstore and can be used for anything in the bookstore of for special orders.

#### Find it here: https://www.aaworcester.org/Bookstore.aspx?GRP=WAI

Please remember to check off the 'shipping' box—we are not offering in-person orders. Please remember to close out the transaction after Paypal returns you to the bookstore.

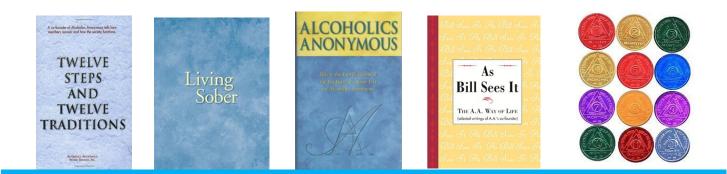

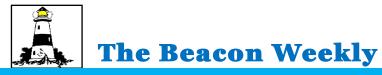

## Worcester Area Intergroup Information

Until further notice, the Intergroup Steering Committee, District 25 meeting and Intergroup Delegates monthly meeting has been changed to a virtual event—

Information for these meetings is listed at the top of the virtual meeting list at aaworcester.org.

\*The Intergroup meetings occur the second THURSDAY of each month.

District 25 General Service Committee—meets first Tuesday of the month 7:30 pm

**District 26 General Service Committee**—Madonna of the Holy Rosary Church Hall, 118Theresa St., Fitchburg, meets first Thursday of the month 7:00pm AA members welcome—please come join us!

AREA 30 Eastern Mass. General Service Committee — Belmont / Watertown United Methodist Church 421 Common St., Belmont—4th Wednesday 8:00pm

| Position               | Name        | email address <u>Bold = new in 2020</u> |  |  |  |
|------------------------|-------------|-----------------------------------------|--|--|--|
| Chairperson            | Steve O     | chair@aaworcester.org                   |  |  |  |
| Alt. Chair             | <u>OPEN</u> | altchair@aaworcester.org                |  |  |  |
| Secretary              | Hilary D    | secretary@aaworcester.org               |  |  |  |
| Alt. Secretary         | <u>OPEN</u> | altsecretary@aaworcester.org            |  |  |  |
| Treasurer              | Ted K       | treasurer@aaworcester.org               |  |  |  |
| Alt. Treasurer         | <u>OPEN</u> | alttreasurer@aaworcester.org            |  |  |  |
| Trustee                | Fred F.     | trustee1@aaworcester.org                |  |  |  |
| Trustee                | Kim N.      | trustee2@aaworcester.org                |  |  |  |
| Trustee                | Alice B.    | trustee3@aaworcester.org                |  |  |  |
| Trustee                | Emily D.    | trustee4@aaworcester.org                |  |  |  |
| Office Manager         | Brandy H.   | officemanager@aaworcester.org           |  |  |  |
| Alcathon (WAI)         | Brandy H.   | alcathon@aaworcester.org                |  |  |  |
| Beacon Editor          | John McI    | beacon@aaworcester.org                  |  |  |  |
| Treatment Facilities   | Raymond M.  | treatment@aaworcester.org               |  |  |  |
| Corrections            | Steve O.    | corrections@aaworcester.org             |  |  |  |
| HALTline               | Donna H.    | haltline@aaworcester.org                |  |  |  |
| Liaison to District 25 | Steve O.    |                                         |  |  |  |
| Liaison to District 26 | Jenn C.     |                                         |  |  |  |
| Liaison to Area 30     | Jim B.      |                                         |  |  |  |

#### Intergroup Officers & Committee Chairpersons (as of 4/12/20)

#### **Treatment Facilities Service Opportunities**

Due to COVID-19, treatment commitments are being revamped. See **page 14** for Treatment Committee updates.

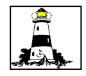

## **Online Intergroup—Online Meetings Directory**

### http://aa-intergroup.org/directory.php

## The Online Intergroup URL listed is a resource and starting point for finding an online meeting format and time that suits you, including by Email, Chat (text), Audio/Video, Discussion Forums, and Telephone

#### The Directory identifies a wide range of meeting formats—Regular, Men/Women, Men only, Women only, Gay/Lesbian/Bisexual/Transgender, Deaf/Hard of Hearing, Blind/Visually Impaired, Loners/Internationalists, Atheist/Agnostic, Regional / Ethnic, Profession Specific and Closed or Open

This directory lists over 100 different Groups—each group hosting from 1 to more than a dozen scheduled 'meetings.' Each group listed displays how to connect or enter the group, the time(s) of the meetings (in local or Daylight Savings time), a brief description of the format style of the meeting, and URLs/telephone numbers or other relevant access info. Besides English, the list includes meetings offered in 12 other languages, and, meetings hosted in the U.S., Canada, and many other countries.

The Directory also offers information on the Guidelines for Submitting a Meeting for incorporation in the Directory here: <u>http://aa-intergroup.org/directory\_form.php</u>

The Directory offers a confidential "Get Help Now" page where anyone can enter their contact information and get help 24X7 from volunteer A.A. members, and a Calendar section displaying info on A.A.-related Conferences, Conventions, Roundups, and local, regional, national and international A.A-related events.

The Online Intergroup aids its member groups in their common purpose of carrying the AA message to the alcoholic who still suffers.

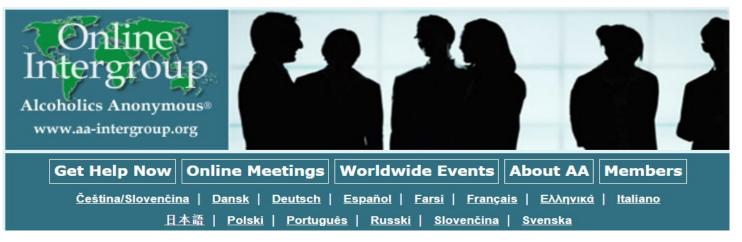

NOTICE ABOUT EXTERNAL LINKS This newsletter provides links to other websites, including websites affiliated with other organizations. Linking to any other website, including but not limited to websites affiliated with other organizations inside the Alcoholics Anonymous (A.A.) service structure, does not constitute the endorsement, sponsorship, or approval of such other website by Alcoholics Anonymous World Services, Inc. (A.A.W.S.), or any products, services, or content displayed, provided, promoted, or offered by such other website. Please be aware that A.A.W.S. is not responsible for the content, practices, policies, or methods of any other website, including, without limitation, any other website's collection, dissemination, use, and protection of personal information, its use of tracking technology, or its level of computer security. Additionally, A.A.W.S. cannot attest to the accuracy, relevancy, timeliness, legality, or completeness of information provided by any other website.

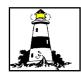

## A Guide to using Zoom as a Virtual Meeting Platform

Highlights from the New York Intergroup's suggestions for developing and managing virtual meetings using Zoom

https://www.nyintergroup.org/remote-meetings/join-the-nyig-zoom-meetingroom/what-is-the-aa-zoom-room/nyig-zoom-room-support/

The New York City area has been hard hit by the COVID-19 virus, and the NY Intergroup has a helpful guide for using Zoom as a virtual meeting platform, addressing topics such as:

- The Account Setup Guide, and, How to use Zoom
- A Guide for Meeting Chairs
- Managing anonymity in virtual meetings
- Support— Zoom offers support videos and other resources. AA members are encouraged to explore <u>https://support.zoom.us</u>
- Member and Group resources

### Virtual Meetings face their own challenges

According to the *New York Times*, some A.A. groups hosting virtual meetings on Zoom have had problems with internet trolls (they are under quarantine, too) who are jumping into public Zoom calls and using the platform's screen-sharing feature to project graphic (and sometimes pornographic) content to unwitting conference participants, forcing hosts to shut down their events. This practice is apparently called "Zoom Bombing."

Thankfully, the Inter-Group Association of A.A. New York offers a helpful 4 page guide, **'NYIG Toolkit for Handling Unwanted Meeting Disruptions'** [*download*: <u>https://</u> <u>www.nyintergroup.org/wp-content/uploads/2020/03/NYIG</u> Zoom-Protection-<u>Guide 033020.pdf</u> ] addressing concerns such as:

- What should you do if your meeting is disrupted?
- Turn off a Participant's Video and Remove Participant, and, Locking a Meeting
- Preventing "Zoom Group Chat" Abuse, and, Preventing "Share Screen" Abuse

Zoom also offers a guide to preventing security problems here - How to Keep Uninvited Guests Out of Your Zoom Event — [ <u>https://blog.zoom.us/wordpress/2020/03/20/</u> <u>keep-uninvited-guests-out-of-your-zoom-event/</u> ]

**NEED HELP?** A.A. Worcester Intergroup offers in-depth user training called *Zoom Trooper Boot Camp*—training assistance for using Zoom—please contact Brandy, WAI Office Manager, for info: officemanager@aaworcester.org (508) 752-9000

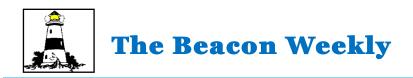

## PLEASE SUPPORT LOCAL VIRTUAL MEETINGS and WAI

One element in online meetings which *is* different is that the digital world needs a special method to '*Pass the (Virtual) Basket*' for the Seventh Tradition. Online hosting— (such as Zoom meetings) - cost money to operate, and other area A.A. activities still need support to provide ongoing services, so a link to a contribution page is included [<u>http://aaworcester.org/contribution\_page.html</u>] on www.aaworcester.org. Please help keep local A.A. resources available for the alcoholic who still suffers. Payment services charge WAI a *per transaction* fee - so when using them, please contribute less frequently but in a larger amount to reduce the fees incurred with each contribution. The contribution page offers PayPal, Square Cash, Cash App and Google Pay.payment options, and all three platforms offer an app for download.

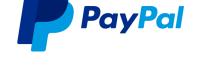

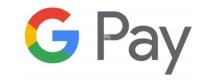

Square \$WAIntergroup

https://www.paypal.com/ waintergroup@gmail.com

You may also specify that your contribution be credited to your home group—and you may acknowledge that in your transaction.

If your home group is looking to add digital contribution capabilities, this link offers a good overview of how to add the option of a digital Seventh Tradition contribution capability to an individual group — [<u>https://aasfmarin.org/online-contributions-your-digital-7th-tradition-guide-to-best-practices</u>] ('Best Practices For a Digital 7th Tradition').

A. .A. General Services offers suggestions and shared experiences for creating online meetings here— [ <u>https://www.aa.org/pages/en\_US/options-for-meeting-online</u> ]

April 11, 2020

## **GRAPEVINE** Daily Quote

"In the first six months of my own sobriety, I worked hard with many alcoholics. Not a one responded. Yet this work kept me sober."

AA Co-Founder, Bill W., January 1958, "The Next Frontier: Emotional Sobriety,", The Language of the Heart

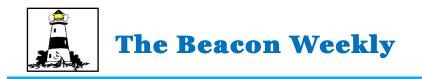

## **OPTIONS FOR CREATING AN ONLINE MEETING**

A. A. General Services offers suggestions and shared experiences for creating online meetings here— [<u>https://www.aa.org/pages/en\_US/options-for-meeting-online</u>] This outline includes points to consider and links to other pages:

- Decide if you want to create your own online meeting or attend one that already exists.
- To create your own online meeting, you will choose a platform to use, and provide your group members with any relevant info/instructions for your meeting.

A.A. does not endorse any specific way to meet as a group digitally. Each group must decide what works best for their needs - several providers to get more information on how to use their platforms to set up an online meeting are -

- Google Hangouts/Meet
- Zoom
- Free Conference Call

### Getting additional help

You may be able to request additional help and guidance on this topic by reaching out to your local A.A. office, technology committees, or the online Technology in A.A. forum [<u>https://www.aa.org/pages/en\_US/disclaimer?u=https://tiaa-forum.org/</u>] Page 8 in this newsletter outlines issues of working with the popular Zoom platform.

## In online meetings-don't forget Tradition Twelve

As always—and especially in the digital universe—anonymity matters: See this link to a booklet including guidance and suggestions [<u>https://www.aa.org/assets/en\_US/p-47\_understandinganonymity.pdf</u>]

## Want To Help Another Alcoholic?

Join Us in our 2020 *Carry The Message Project* 

To learn more, visit our website at <u>aagrapevine.org/carry-the-message</u> or visit our YouTube channel at <u>youtube.com/aagrapevine</u>.

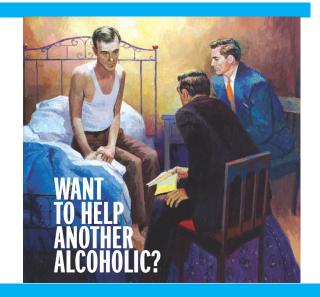

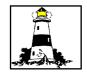

## A Guide to using Zoom as a Virtual Meeting Platform

## Highlights from the New York Intergroup's suggestions for developing and managing virtual meetings using Zoom

#### https://www.nyintergroup.org/remote-meetings/join-the-nyig-zoom-meetingroom/what-is-the-aa-zoom-room/nyig-zoom-room-support/

The New York City area has been hard hit by the COVID-19 virus, and the NY Intergroup has a helpful guide for using Zoom as a virtual meeting platform, addressing topics such as:

- The Account Setup Guide, and, How to use Zoom
- A Guide for Meeting Chairs
- Managing anonymity in virtual meetings
- Support— Zoom offers support videos and other resources. AA members are encouraged to explore <u>https://support.zoom.us</u>
- Member and Group resources

### Virtual Meetings face their own challenges

According to the *New York Times*, some A.A. groups hosting virtual meetings on Zoom have had problems with internet trolls (they are under quarantine, too) who are jumping into public Zoom calls and using the platform's screen-sharing feature to project graphic (and sometimes pornographic) content to unwitting conference participants, forcing hosts to shut down their events. This practice is apparently called "Zoom Bombing."

Thankfully, the Inter-Group Association of A.A. New York offers a helpful 4 page guide, **'NYIG Toolkit for Handling Unwanted Meeting Disruptions'** [*download*: <u>https://www.nyintergroup.org/wp-content/uploads/2020/03/NYIG\_Zoom-Protection-Guide\_033020.pdf</u>] addressing concerns such as:

- What should you do if your meeting is disrupted?
- Turn off a Participant's Video and Remove Participant, and, Locking a Meeting

Preventing "Zoom Group Chat" Abuse, and, Preventing "Share Screen" Abuse
 Zoom also offers a guide to preventing security problems here - How to Keep Uninvited
 Guests Out of Your Zoom Event — [ <u>https://blog.zoom.us/wordpress/2020/03/20/</u>
 <u>keep-uninvited-guests-out-of-your-zoom-event/</u> ]

The A.A. Worcester Intergroup can provide a short guide and training assistance for using Zoom—contact Brandy, Office Manager, for info: officemanager@aaworcester.org (508) 752-9000

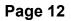

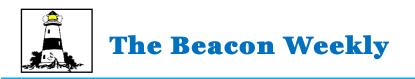

## HALT Line Volunteers needed

## What the HALT line is:

One alcoholic talking to another alcoholic --- Isn't that what A.A. is all about? One might:

\*Give out meeting time and location information.

\*Talk and/or listen to a sober alcoholic in danger of picking up a drink.

\*Talk and/or listen to a sober alcoholic who is visiting the area.

\*Talk to a "drunk". You may be the link in the chain that could save their life.

\*Refer a caller to the Intergroup Office and inform them of the office hours.

## This is a very easy way to do service from the convenience of your own home.

## What you need to be a volunteer:

\*1 year of sobriety is suggested because the first year needs focus on recovery before such service.

\*Meeting lists (we suggest District 26 and Worcester Area). These are available free of charge from Worcester Area Intergroup and are available on the Website <u>www.aaworcester.org</u> or use the App MeetingGuide on your cell phone.

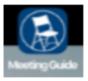

\*3 or more hours of time during the week that you will be available to answer calls. This is done from your own home or cell phone. You do not have to answer as A.A. you can simply answer and when asked say you are "Answering for Worcester Area Intergroup, how can I help you?"

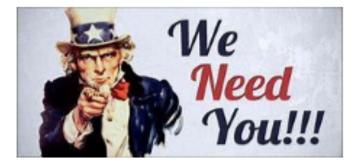

Please call Donna H., the HALT Line chair, at 508-735-8559 or email her at donnaham@charter.net or send an email to haltline@aaworcester.org

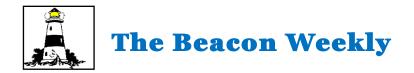

#### WORCESTER AREA INTERGROUP Joint Treatment Committee Report

April 2020 | Ray Matt H Jeff W

#### Next Virtual Joint Treatment Meeting is Friday January 17th at 7:00pm.

We continue to be really happy with the conference call option for the Area Joint Treatment Committee. We are hopeful that the ability to dial in remotely will encourage greater attendance, even when Covid is over. I will be on the next call this next Friday. Anybody that would be interested in joining me on the call, especially individuals that were interested in being advisors on the treatment committee, the link is: <u>https://zoom.us/i/929134960/</u> or dial in at 929-205-6099 [ 929134960#/ Meeting ID: 929 134 960

#### Virtual AA Committments - Daily at 7:30pm - Headed by Jeff Warren

Jeff is heading the virtual commitments. You may reach him by phone at 774-290-3258 to book your group. The daily re-occurring Link for now: <u>https://us04web.zoom.us/i/699702597</u>. We will need to look at a couple 30 minute commitments back to back since all facilities cannot have more than 10 people in a room at a time.

#### Who is taking patients?

As of last week: CHL, Washburn House, Spectrum. Independence Hall is planning to start taking patients again perhaps next week. This changes day by day. As for CSS beds, many of the facilities are now keeping that within their own network instead of taking from a different detox. Spectrum is giving extensions to place people.

#### Bridging the Gap

We are in process of compiling this list for "Temporary Contacts" to help virtually for now and then in person when live meetings start again. Anybody looking for sponsees would be a good fit for Bridging the Gap. Email treatment@AAWorcester.org or call Ray 781-600-3510.

This is designed to help the alcoholic in an alcoholism treatment program make that transition. As you know, one of the more "slippery" places in the journey to sobriety is between the door of the facility and the nearest A.A. group or meeting. Some of us can tell you that, even though we heard of A.A. in treatment, we were too fearful to go."

Respectfully,